# **MAC 110 — Introdução à Ciência da Computação**

Aula 8

Nelson Lago

BMAC – 2024

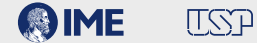

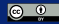

# **Exercícios**

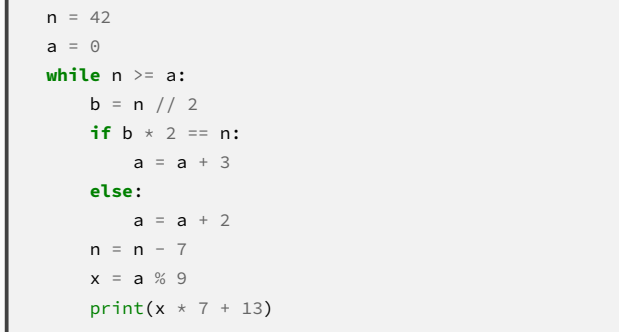

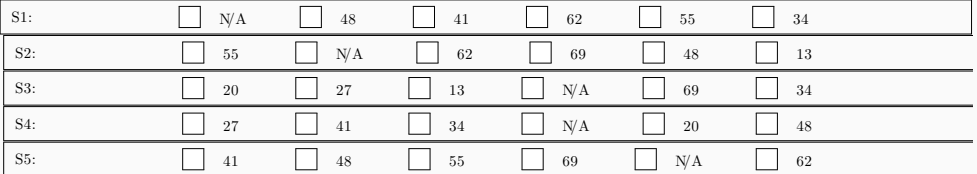

Dadas duas variáveis inteiras a e b, selecione todas as expressões equivalentes a: a >= b

| \n $a < b == False$ \n | \n $a > b + 1$ \n | \n $a > b$ \n | \n $a > b$ \n |               |
|------------------------|-------------------|---------------|---------------|---------------|
| \n $a > b - 1$ \n      | \n $a > b$ \n     | \n $a > b$ \n | \n $a > b$ \n |               |
| \n $a > b$ \n          | \n $a > b$ \n     | \n $a > b$ \n | \n $a > b$ \n | \n $a > b$ \n |
| \n $a > b$ \n          | \n $a > b$ \n     | \n $a > b$ \n | \n $a > b$ \n |               |
| \n $a > b$ \n          | \n $a > b$ \n     | \n $a > b$ \n | \n $a > b$ \n |               |
| \n $a > b$ \n          | \n $a > b$ \n     | \n $a > b$ \n |               |               |
| \n $a > b$ \n          | \n $a > b$ \n     | \n $a > b$ \n |               |               |

Dada a nota de um aluno em uma variável real n, selecione todas as expressões equivalentes a: n < 3.0 or n >= 5. 0

(n - 4.0)\*\*2 > 1.0 or n == 5.0 n - 4.0 >= 1.0 and n - 4.0 < -1.0 not (n >= 3.0 or n < 5.0) n >= 3.0 and n < 5.0 not (n >= 3.0 and n < 5.0) (n - 4.0)\*\*2 > 1.0 and n - 4.0 != 1.0 n - 4.0 >= 1.0 or n - 4.0 < -1.0 n < 3.0 or n > 5.0 or n == 5.0

Dadas as coordenadas reais x e y de um ponto, selecione todas expressões que geram True se esse ponto está na região sombreada da gura ao lado e False caso contrário. A região sombreada não inclui as linhas de fronteira.

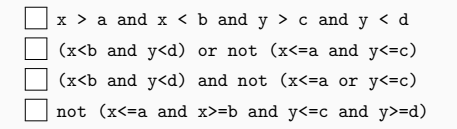

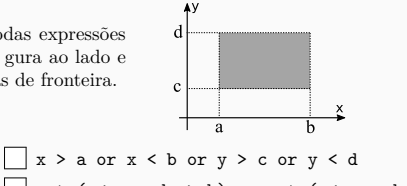

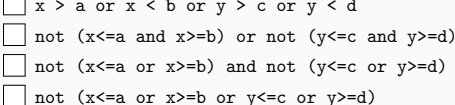

Dadas as coordenadas reais x e y de um ponto, selecione todas expressões que geram True se esse ponto está na região sombreada da gura ao lado e False caso contrário. A região sombreada não inclui as linhas de fronteira.

$$
\Box x < a \text{ or } (0 < y \text{ and } y < x)
$$
\n
$$
\Box \text{ not } (x >= a \text{ and } y <= 0 \text{ and } x <= y)
$$
\n
$$
\Box x >= a \text{ or } y <= 0 \text{ or } x <= y
$$
\n
$$
\Box x < a \text{ and } y > 0 \text{ and not } (x <= y)
$$
\n
$$
\Box y < x \text{ and not } (x >= a \text{ or } 0 >= y)
$$

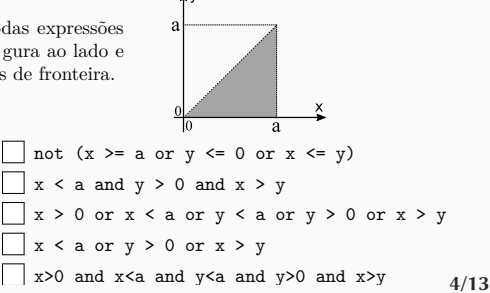

O CPF tem a configuração XXX.XXX.XXX-XX, na qual os primeiros nove dígitos (da esquerda para direita) são o número-base e os dois últimos são dígitos de verificação (DV), usados para prevenir erros de transmissão ou digitação. O nono dígito da base define a Região Fiscal onde foi emitido o CPF, tendo a seguinte abrangência: 1 (DF-GO-MS-MT-TO), 2 (AC-AM-AP-PA-RO-RR), 3 (CE-MA-PI), 4 (AL-PB-PE-RN), 5 (BA-SE), 6 (MG), 7 (ES-RJ), 8 (SP), 9 (PR-SC) e 0 (RS). O primeiro DV corresponde ao resto da divisão por 11 do somatório dos algarismos da base, visitados da esquerda para a direita, multiplicados respectivamente pelos pesos 1, 2, 3, 4, 5, 6, 7, 8 e 9. O resto 10 é considerado 0. O segundo DV é calculado de modo análogo, porém acrescentando um dígito extra à direita na base, dado pelo primeiro DV calculado, e iniciando com o peso 0, tal como explicado no exemplo.

## **Dígitos do CPF**

Exemplo: Para CPFs da forma 280.012.389-XX, com base 280012389 e região fiscal 9, temos:

dígito 2 8 0 0 1 2 3 8 9 peso 1 2 3 4 5 6 7 8 9 soma 2+ 16+ 0+ 0+ 5+ 12+ 21+ 64+ 81 = 201 201 % 11 = 3, então dígito 2 8 0 0 1 2 3 8 9 3 peso 0 1 2 3 4 5 6 7 8 9 soma 0+ 8+ 0+ 0+ 4+ 10+ 18+ 56+ 72+ 27 = 195

195 % 11 = 8, logo o único CPF válido com a base fornecida é 280.012.389-38 (isto é, XX = 38). Portanto, por exemplo, o CPF 280.012.389-14 é inválido.

Utilizando um único laço while, escolha as alternativas que preenchem as lacunas no código a seguir (L1 até L12), de forma a obter um programa em Python que, dado um número de CPF (sem '-' e '.'), fornecido como um inteiro com 11 dígitos, verifica se ele é um CPF válido pertencente à Região Sul do Brasil (PR-Paraná, SC-Santa Catarina e RS-Rio Grande do Sul).

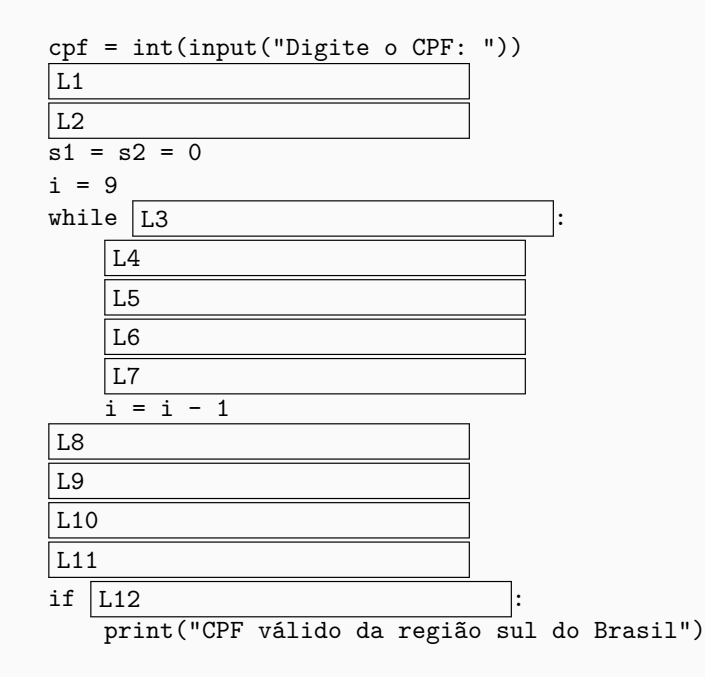

**8/13**

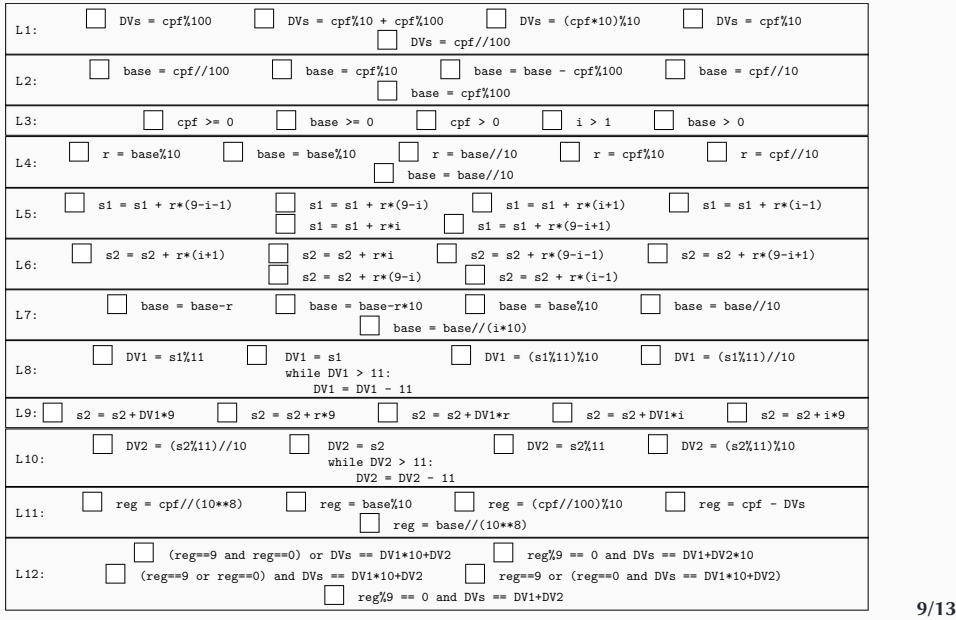

# **Trechos de código**

Considere os 6 seguintes trechos de código (T1 até T6) e selecione as afirmações verdadeiras sobre eles pintando as quadrículas.

- **1 Considere que o usuário SEMPRE digitará uma sequência de naturais entre 1 e 100, terminando com o valor zero (0). Além disso, a sequência (SEQ) tem ao menos 2 elementos.**
- **2 As afirmações devem estar corretas quaisquer que sejam as entradas atendendo essas restrições.**
- **3 Nos trechos de código da imagem abaixo, o termo SEQ nas afirmações significa "sequência".**
- **4 Note que a SEQ {1, 1, 1} deve ser considerada crescente e também decrescente.**
- **5 As opções sobre cada trecho podem conter desde nenhuma afirmação correta até todas.**

### **Trechos de código**

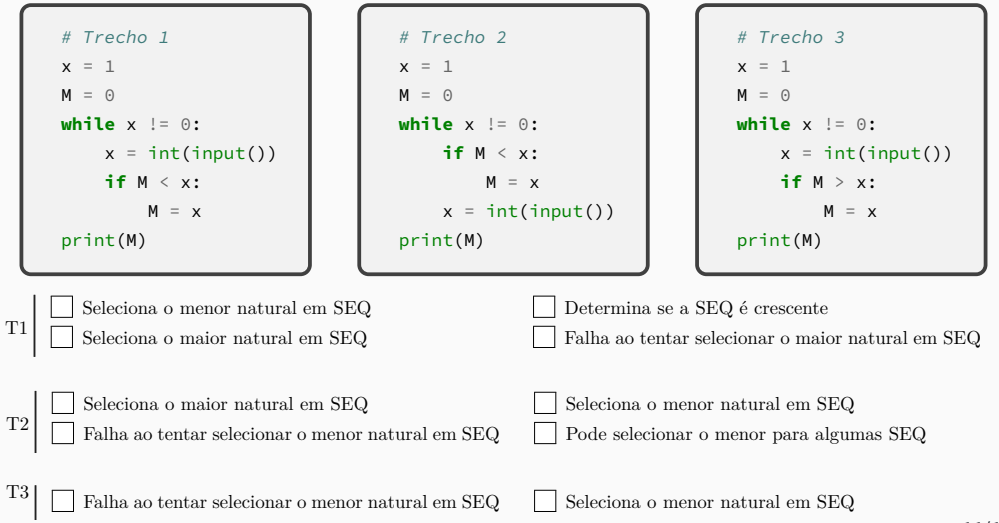

### **Trechos de código**

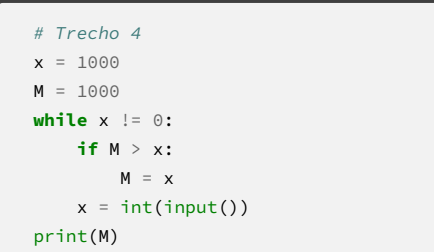

 $T4$   $\Box$  Falha ao tentar selecionar o menor natural em SEQ  $\Box$  Seleciona o menor natural em SEQ

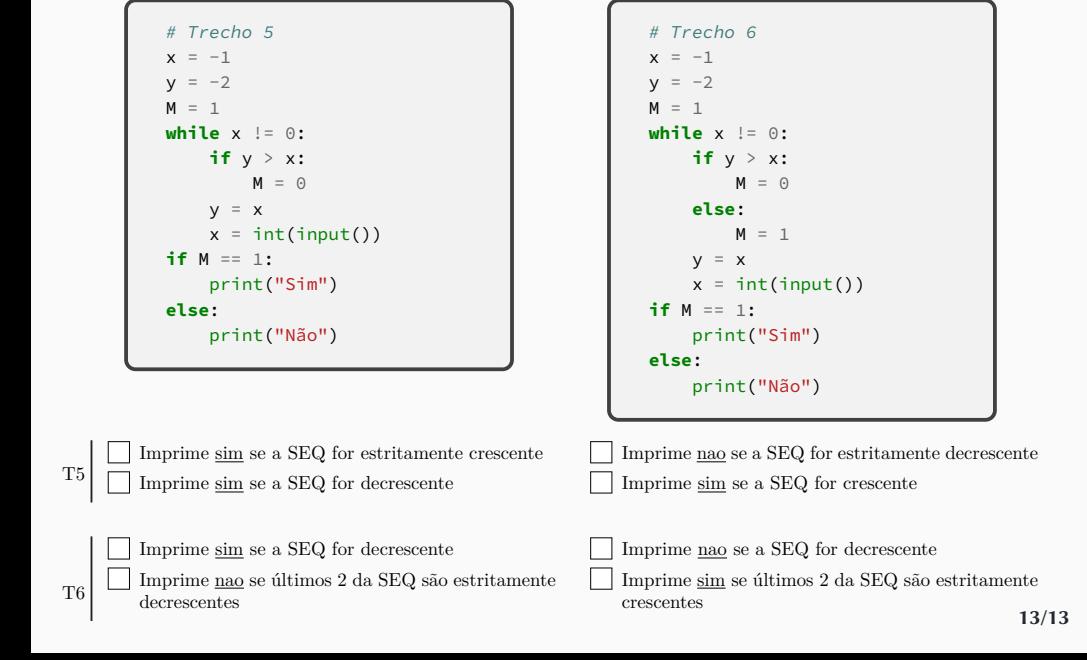